**COPIA** 

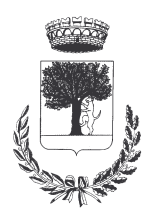

## **COMUNE DI CERESARA** PROVINCIA DI MANTOVA

Codice Ente: 10837

Deliberazione N. 1 Prot. n.

# Verbale di Deliberazione di Giunta Comunale

\_\_\_\_\_\_\_\_\_\_\_\_\_\_\_\_\_\_\_\_

#### Oggetto: CONCESSIONE PATROCINIO GRATUITO PER LA MANIFESTAZIONE "M'ILLUMINO DI MENO 2015" PER 14-02-2015

L'annoDUEMILAQUINDICI, addi DODICI del mese di GENNAIO alle ore 21.30 nella Residenza Municipale, si è riunita la Giunta Comunale

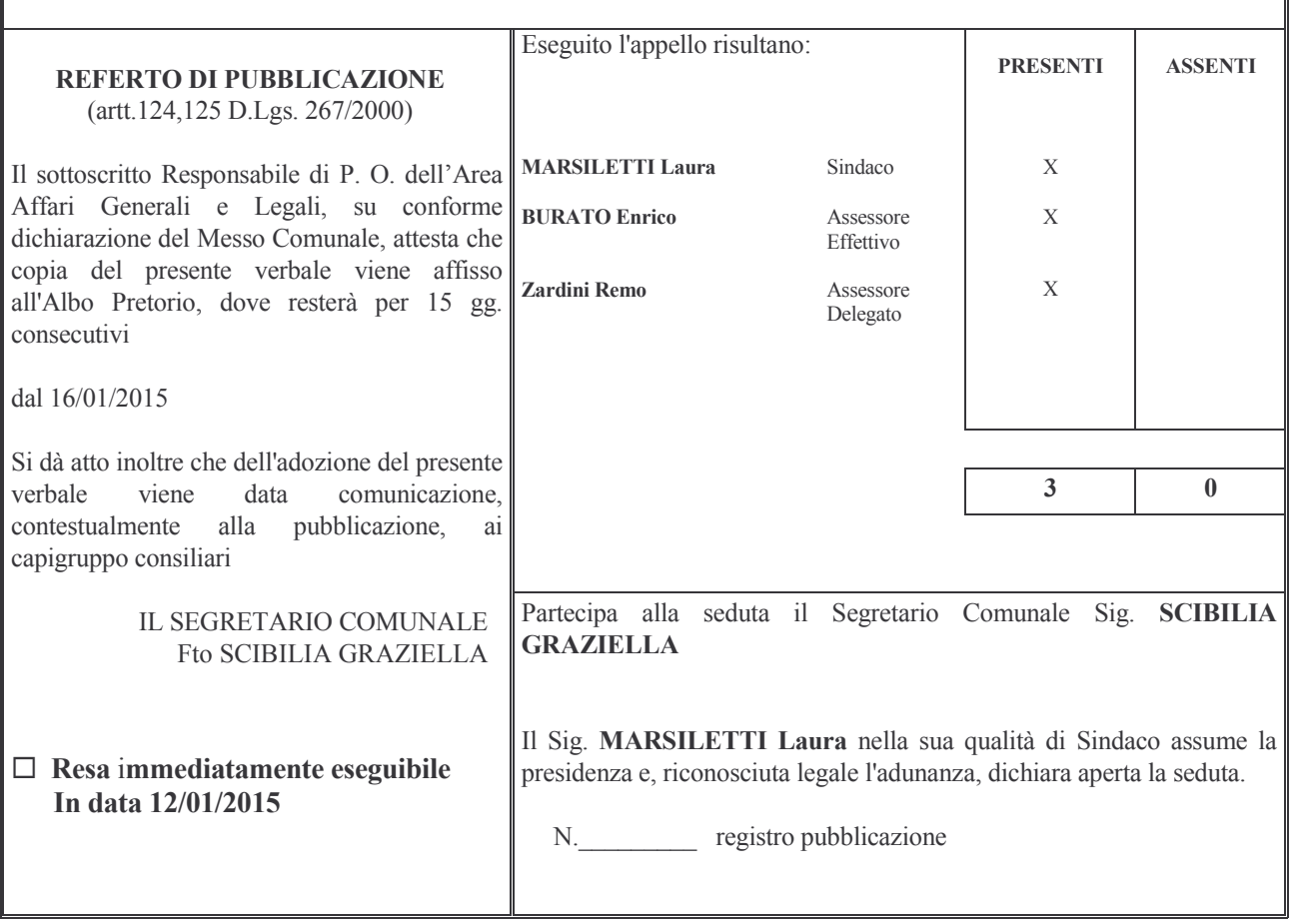

#### Oggetto: CONCESSIONE PATROCINIO GRATUITO PER LA MANIFESTAZIONE "M'ILLUMINO DI MENO 2015" PER 14-02-2015

#### **LA GIUNTA COMUNALE**

**PREMESSO** che la Compagnia delle Torri ha richiesto con nota del 09.01.2015 protocollata al n. 93 del 09.01.2015 il Patrocinio del Comune di Ceresara in occasione della manifestazione " M'illumino di meno"-Giornata del risparmio energetico, che si svolgerà sabato 14 Febbraio 2015 – al fine di sensibilizzare la cittadinanza a tenere comportamenti energeticamente virtuosi;

RITENUTO di concedere il Patrocinio gratuito da parte del Comune di Ceresara alla manifestazione "M'illumino" di meno" nella serata di sabato 14 Febbraio 2015:

VISTO l'art.4 del regolamento comunale per la concessione di benefici economici, approvato con la delibera del C.C. n.37 del  $30/09/2013$ , che disciplina la concessione dei patrocini;

**VISTO** il D.Lgs. 267/2000;

**ACQUISITO**, ai sensi di quanto previsto dal D.LGS. 267/2000, il parere favorevole in ordine alla regolarità tecnica del Responsabile del Servizio e dato atto che non è richiesto il parere contabile in quanto trattasi di concessione gratuita di patrocinio che non comporta impegno di spesa:

Con voti unanimi e favorevoli, espressi per alzata di mano:

#### **DELIBERA**

- 1) DI CONCEDERE per i motivi espressi in premessa il patrocinio gratuito alla Compagnia delle Torri per la giornata del 14 Febbraio in occasione della manifestazione" M'illumino di meno".
- 2) DARE ATTO che sul presente provvedimento è stato espresso il parere previsto dall'art.49 c.1 del D.Lgs. 267/2000 in merito alla regolarità tecnica e che non è necessaria l'acquisizione del parere contabile perché il presente atto non comporta impegno di spesa;
- 3) DI COMUNICARE il presente provvedimento ai capigruppo consiliari ai sensi dell'art.125 del D.Lgs.  $267/2000$
- 4) DI DICHIARARE con separata unanime votazione, il presente atto immediatamente eseguibile, ai sensi dell'art.134 c.4 del D.Lgs. n. 267/2000.

Proposta di Deliberazione avente per oggetto:

## CONCESSIONE PATROCINIO GRATUITO PER LA MANIFESTAZIONE "M'ILLUMINO DI MENO 2015" PER 14-02-2015

#### PARERE DI REGOLARITA' TECNICA

VISTO l'art. 49, comma 1º D.Lgs. 267/2000; ESAMINATA la proposta di Deliberazione

#### **ESPRIME**

parere FAVOREVOLE in ordine alla sola regolarita' tecnica della stessa.

li,  $12/01/2015$ 

#### IL RESPONSABILE DI POSIZIONE FtoSCIBILIA GRAZIELLA

## PARERE DI REGOLARITA' CONTABILE

VISTO l'art. 49, comma 1º D.Lgs. 267/2000; ESAMINATA la proposta di Deliberazione

#### **ESPRIME**

parere FAVOREVOLE in ordine alla sola regolarita' contabile della stessa

 $\overline{\mathbf{h}}$ , =====

IL RESPONSABILE DI POSIZIONE  $Fto ==$ 

Letto, confermato e sottoscritto

**IL PRESIDENTE** Fto MARSILETTI LAURA

IL SEGRETARIO COMUNALE Fto SCIBILIA dott. GRAZIELLA

### RELAZIONE DI PUBBLICAZIONE COMUNICAZIONE AI CAPIGRUPPO CONSILIARI

N° Reg. Pubblicazioni

Il sottoscritto Segretario Comunale, su conforme dichiarazione del Messo Comunale, certifica che copia del presente verbale è stata pubblicata all'Albo Pretorio Informatico di questo Comune il giorno 16-01-2015, ove rimarrà esposto per 15 giorni consecutivi e che, in pari data, è stato comunicato ai Capigruppo Consiliari ai sensi dell'art. 125 del T.U. delle Leggi sull'ordinamento degli EE.LL., approvato con  $D.L$ gs.  $n^{\circ}267/2000$ 

IL MESSO COMUNALE Fto TERZI ANNA RITA

IL SEGRETARIO COMUNALE Fto SCIBILIA dott. GRAZIELLA

Si certifica che la su estesa deliberazione è stata dichiarata **immediatamente eseguibile**, ai sensi dell'art. 134, c. 4, del T.U. delle leggi sull'ordinamento degli EE.LL. approvato con D.Lgs.  $n^{\circ}267/2000$ 

66666666666666666666666666666666666666666666666666666666666666666666666666666666

IL SEGRETARIO COMUNALE Fto SCIBILIA dott. GRAZIELLA

Copia conforme all'originale in carta libera per uso amministrativo.

Lì, 16-01-2015

IL SEGRETARIO COMUNALE SCIBILIA dott. GRAZIELLA

## DICHIARAZIONE DI ESECUTIVITA'

66666666666666666666666666666666666666666666666666666666666666666666666666666666

Divenuta esecutiva in data 26-01-2015

per non aver riportato nei primi 10 giorni di pubblicazione denunce di vizi di legittimità o competenza, per cui la stessa è divenuta esecutiva ai sensi del 3° comma, art.134, del T.U. delle Leggi sull'ordinamento degli EE.LL., approvata con D.Lgs. n°267/2000

66666666666666666666666666666666666666666666666666666666666666666666666666666666

Ceresara, li **IL SEGRET** 

**ARIO COMUNALE** Fto SCIBILIA dott. GRAZIELLA